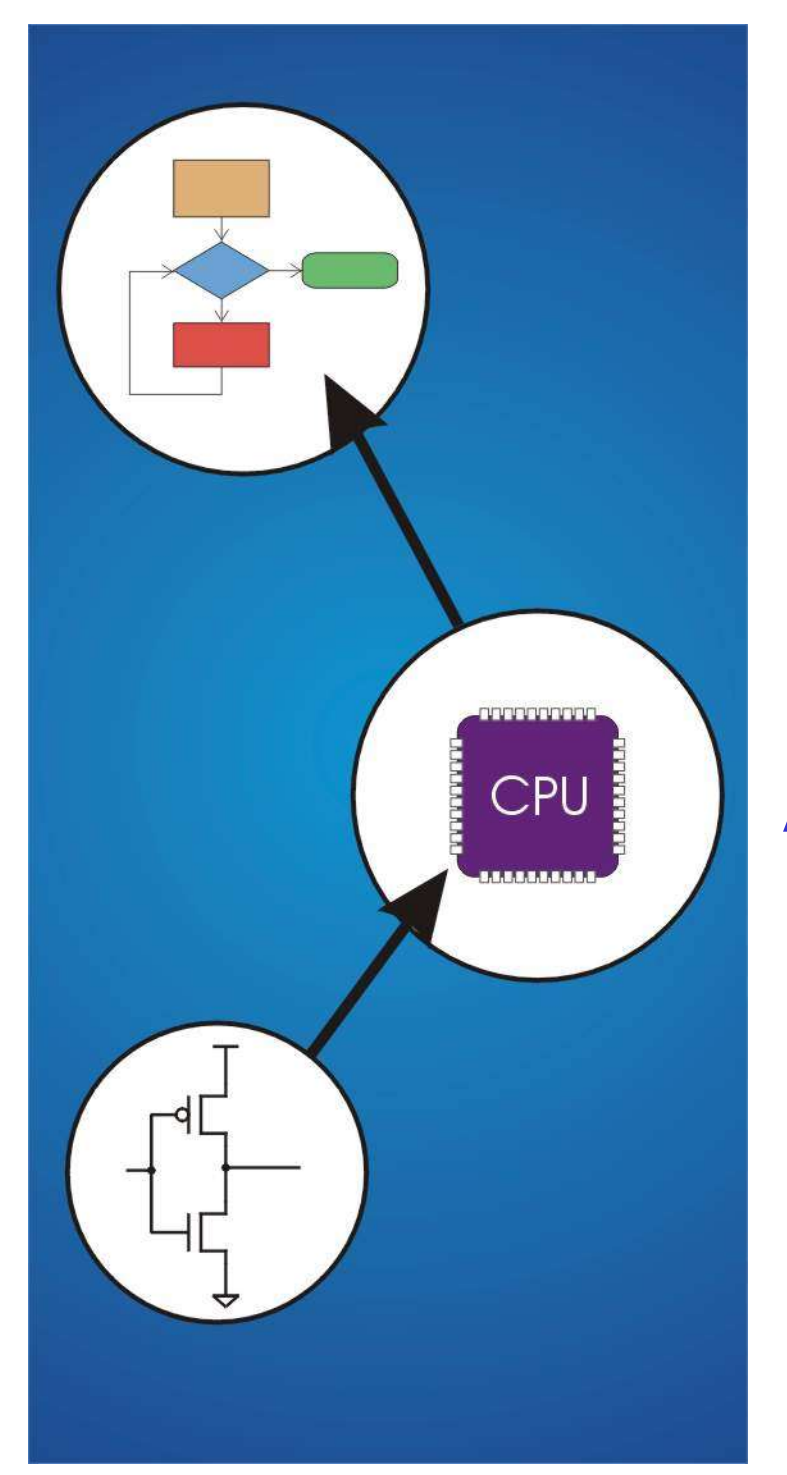

# Chapter 7 Assembly Language

#### Computing Layers

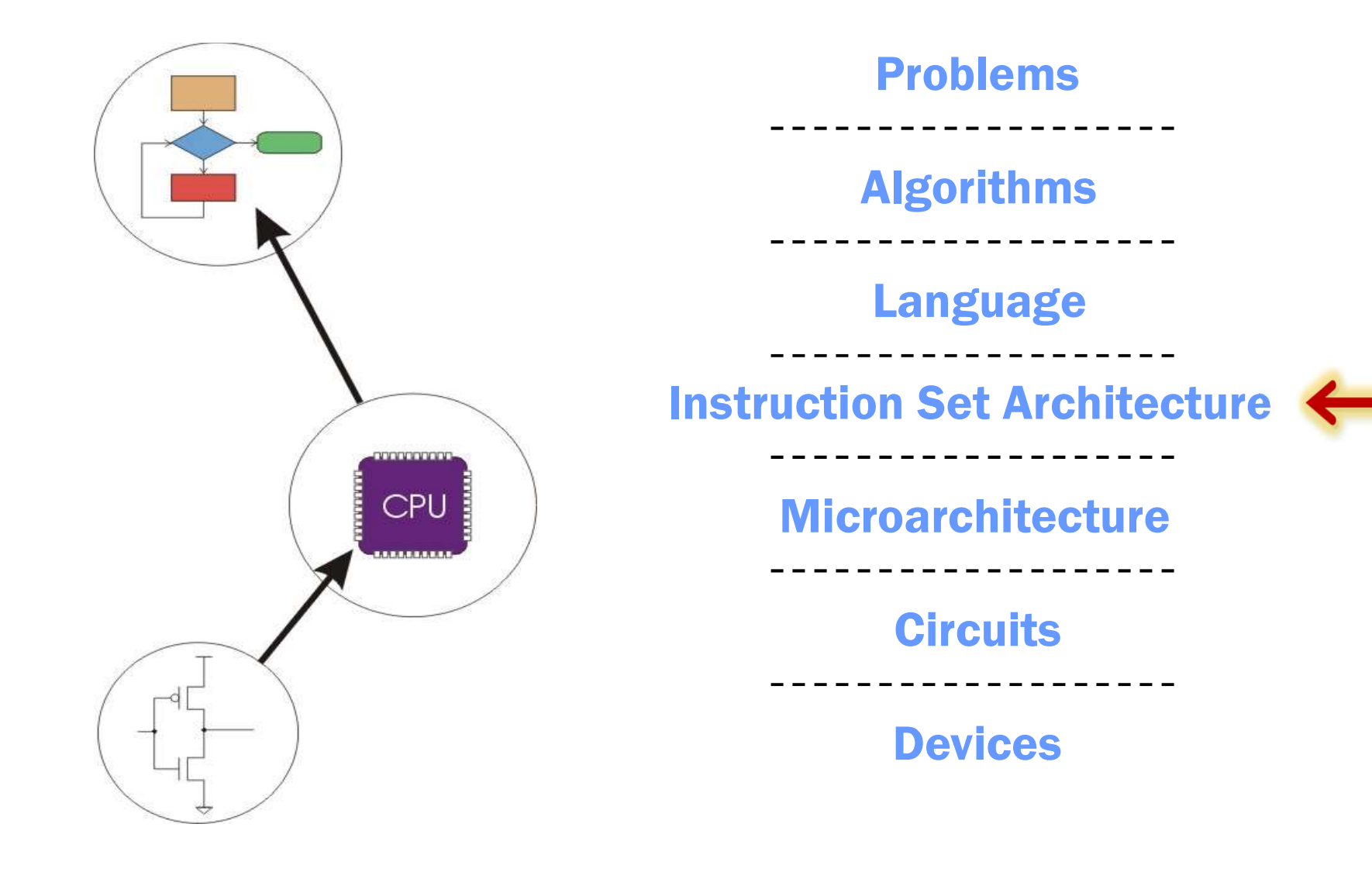

Human-Readable Machine Language

Computers like ones and zeros…

0001110010000110

Humans like symbols…

# Assembler is a program that turns symbols into machine instructions. eadable Machine Language<br>like ones and zeros...<br>0001110010000110<br>e symbols...<br>ADD R6,R2,R6 ; increment index reg.<br>is a program that turns symbols into

• ISA-specific:

close correspondence between symbols and instruction set

 $\triangleright$  mnemonics for opcodes

 $\triangleright$  labels for memory locations

• additional operations for allocating storage and initializing data

#### An Assembly Language Program

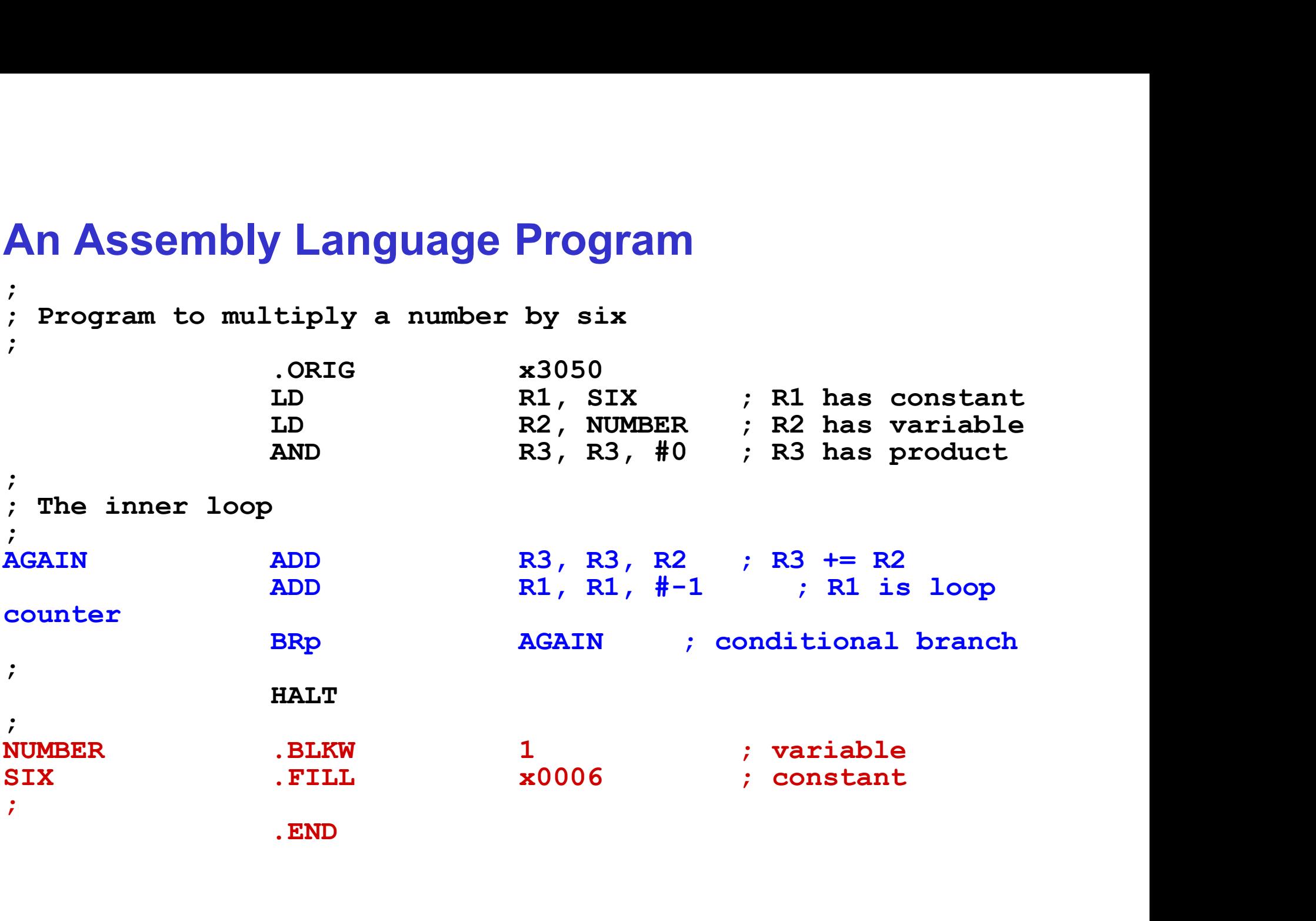

# LC-3 Assembly Language Syntax

#### Each line of a program is one of the following:

- an instruction
- an assember directive (or pseudo-op)
- a comment

Whitespace (between symbols) and case are ignored. Comments (beginning with " ; ") are also ignored.

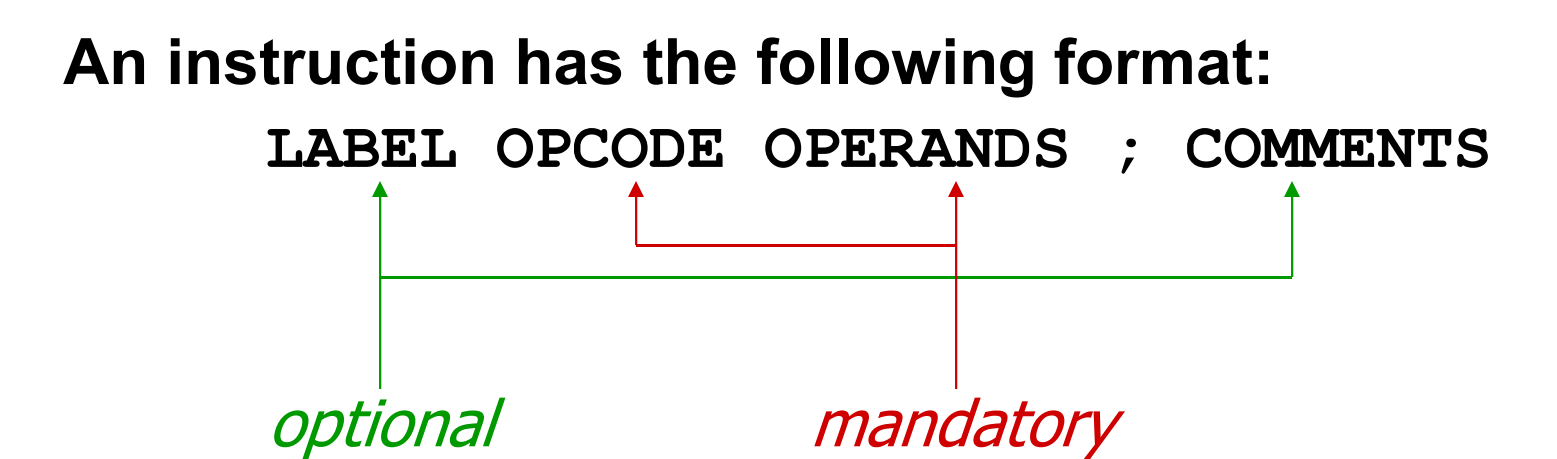

# Opcodes and Operands

#### Opcodes

- reserved symbols that correspond to LC-3 instructions
- listed in Appendix A

 $\triangleright$  ex: ADD, AND, LD, LDR, ...

#### **Operands**

- **pcodes and Operands**<br>• reserved symbols that correspond to LC-3 instructions<br>• listed in Appendix A<br>• ≽ex: <u>ADD, AND, LD, LDR, …</u><br>• registers -- specified by Rn, where n is the register number<br>• numbers -- indicated by # **pcodes and Operands**<br>
• reserved symbols that correspond to LC-3 instructions<br>
• listed in Appendix A<br>
→ ex: <u>ADD, AND, LD, LDR, …</u><br> **perands**<br>
• registers -- specified by Rn, where n is the register numk<br>
• numbers -- i **pcodes and Operands**<br>
• reserved symbols that correspond to LC-3 instructions<br>
• listed in Appendix A<br>
• ≽ex: ADD, AND, LD, LDR, ...<br> **perands**<br>
• registers -- specified by Rn, where n is the register number<br>
• numbers -
- 
- 
- separated by comma
- number, order, and type correspond to instruction format

```
\trianglerightex:
```

```
ADD, AND, LD, LDR, ...<br>
S<br>
FITE -- specified by Rn, where n is the regions -- indicated by # (decimal) or x (hex)<br>
- symbolic name of memory location<br>
ted by comma<br>
rr, order, and type correspond to instruc<br>
ADD R1, R1, R
Fig. 3.12, \frac{ADD}{ADD}, ADD, ADD, ADD, ADD, ADD, CDD, CDD, CDD, P (decimal) or x (hex) \cdot symbolic name of memory location ted by comma<br>ted by comma<br>r, order, and type correspond to instruce<br>ADD R1, R1, R3<br>ADD
Form the specified by Rn, where n is the regions -- indicated by # (decimal) or x (hex)<br>
- symbolic name of memory location<br>
ted by comma<br>
r, order, and type correspond to instruc<br>
ADD R1, R1, R3<br>
ADD R1, R1, #3<br>
LD R6, NU
ers -- specified by Rn, where n is the regions -- indicated by # (decimal) or x (hex)<br>
- symbolic name of memory location<br>
ted by comma<br>
er, order, and type correspond to instruce<br>
ADD R1, R1, R3<br>
ADD R1, R1, #3<br>
LD R6, NU
```
# Labels and Comments

Label

- placed at the beginning of the line
- assigns a symbolic name to the address corresponding to line  $\triangleright$ ex: **nd Comments**<br>at the beginning of the line<br>is a symbolic name to the address correspondin<br>LOOP ADD R1,R1,#-1<br>BR<sub>P LOOP</sub> **Dimments<br>
Example 18 and the set of the address correspondin<br>
ADD R1, R1, #-1<br>
BRp LOOP<br>
a semicolon is a comment**

#### Comment

- anything after a semicolon is a comment
- ignored by assembler
- used by humans to document/understand programs
- tips for useful comments:

avoid restating the obvious, as "decrement R1"

- $\triangleright$  provide additional insight, as in "accumulate product in R6"
- $\triangleright$  use comments to separate pieces of program

# Assembler Directives

#### Pseudo-operations

- do not refer to operations executed by program
- used by assembler
- look like instruction, but "opcode" starts with dot

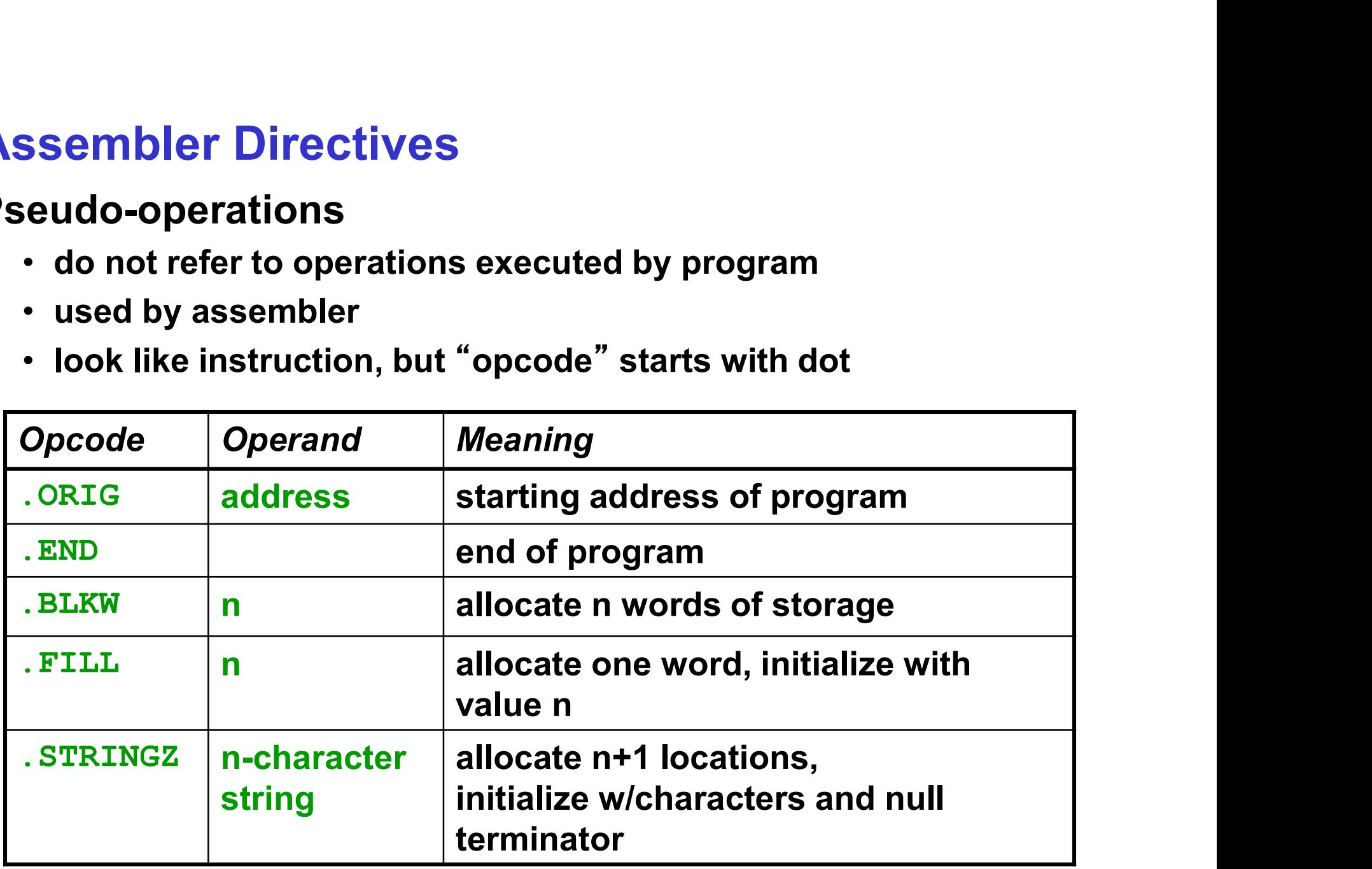

# Trap Codes

LC-3 assembler provides "pseudo-instructions" for each trap code, so you don't have to remember them.

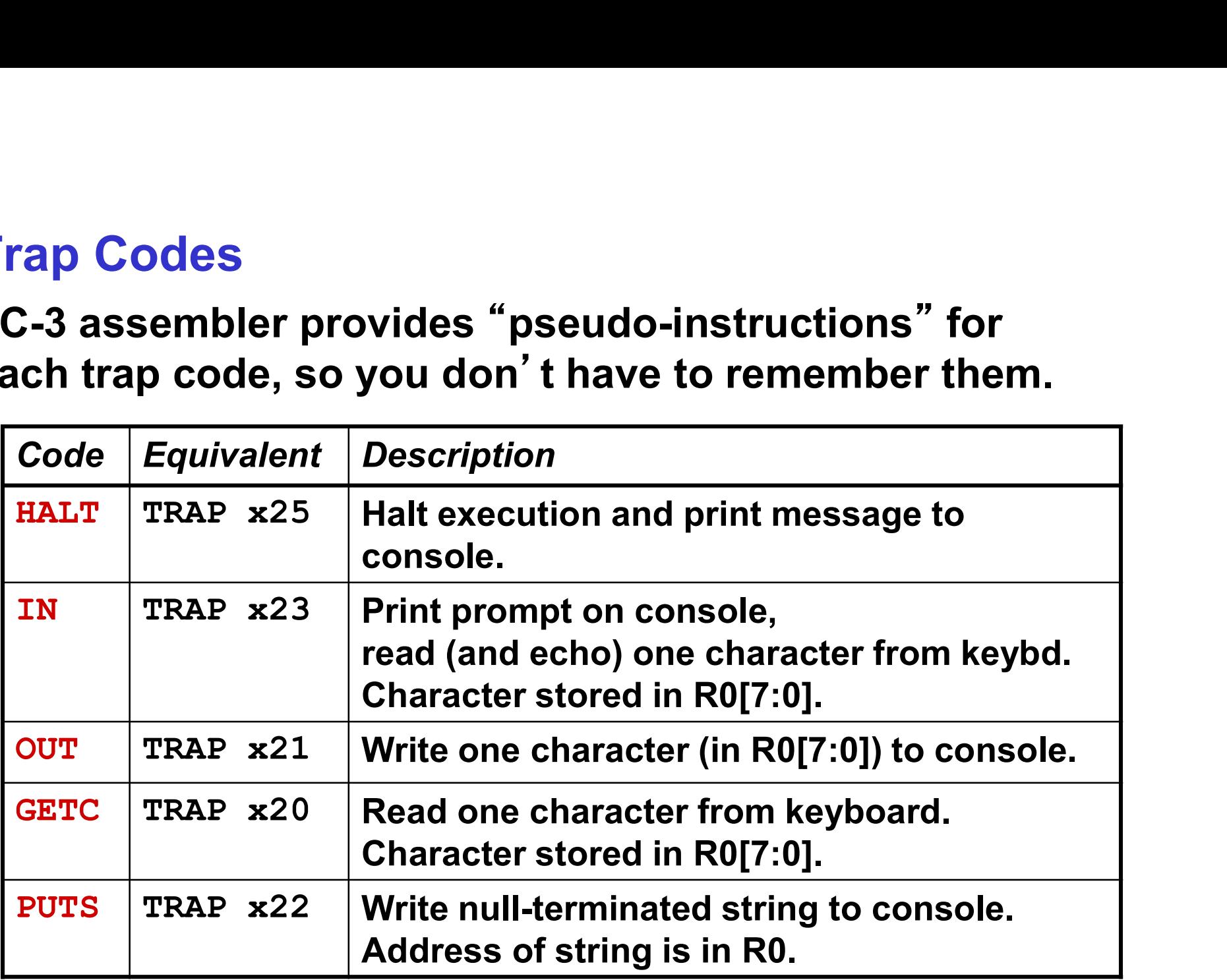

# Style Guidelines

# Use the following style guidelines to improve the readability and understandability of your programs: **Style Guidelines**<br>Jse the following style guidelines to improve<br>he readability and understandability of your programs:<br>1. Provide a program header, with author's name, date, etc.,<br>and purpose of program.<br>2. Start labels, Style Guidelines<br>Jse the following style guidelines to improve<br>he readability and understandability of your programs:<br>1. Provide a program header, with author's name, date, etc.,<br>and purpose of program.<br>2. Start labels, op Style Guidelines<br>Jse the following style guidelines to improve<br>he readability and understandability of your program<br>1. Provide a program header, with author's name, date, etc.,<br>and purpose of program.<br>2. Start labels, opco Style Guidelines<br>Jse the following style guidelines to improve<br>he readability and understandability of your progra<br>1. Provide a program header, with author's name, date, etc.,<br>and purpose of program.<br>2. Start labels, opcod Jse the following style guidelines to in<br>the readability and understandability of<br>1. Provide a program header, with author's r<br>and purpose of program.<br>2. Start labels, opcode, operands, and comme<br>for each line. (Unless ent

- and purpose of program. reauability and understandability of your program<br>reauability and understandability of your program<br>read purpose of program.<br>tart labels, opcode, operands, and comments in same of<br>reach line. (Unless entire line is a comme
- for each line. (Unless entire line is a comment.) 1. Provide a program header, with author's name, date, et<br>
and purpose of program.<br>
2. Start labels, opcode, operands, and comments in same<br>
for each line. (Unless entire line is a comment.)<br>
3. Use comments to explain wh and purpose of program.<br>
2. Start labels, opcode, operands, and comments in same column<br>
for each line. (Unless entire line is a comment.)<br>
3. Use comments to explain what each register does.<br>
4. Give explanatory comment f
- 
- 
- - Mixed upper and lower case for readability.
	-
- 
- - Long statements split in aesthetically pleasing manner.

# Sample Program

#### Count the occurrences of a character in a file.

Remember this?

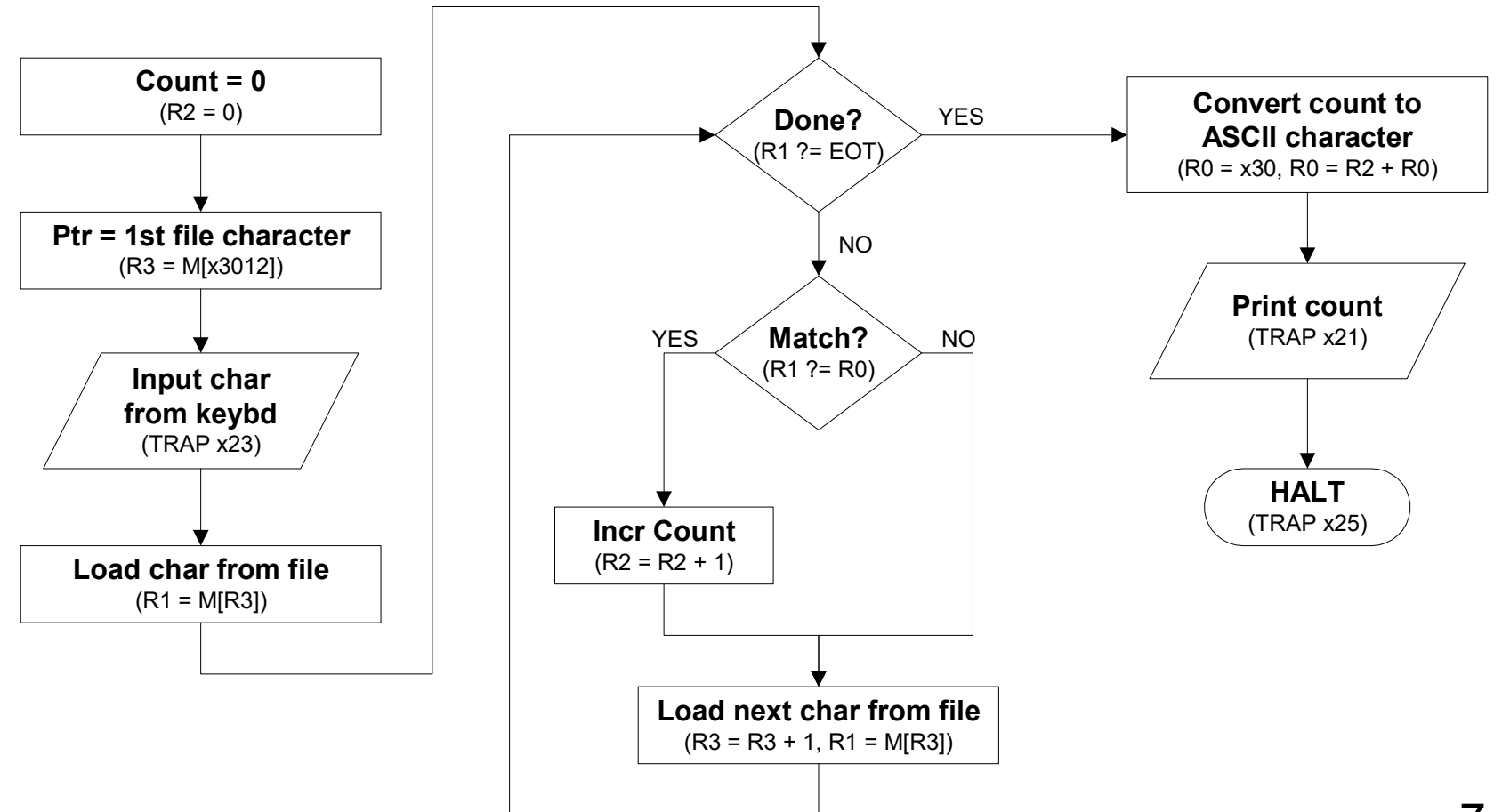

#### Char Count in Assembly Language (1 of 3)

```
\mathcal{L}; Program to count occurrences of a character in a file.
; Character to be input from the keyboard.
   Result to be displayed on the monitor.
   Program only works if no more than 9 occurrences are found.
\mathcal{L}\mathcal{L}; Initialization
\mathcal{L}OUNT in Assembly Language (1<br>
n to count occurrences of a character :<br>
ter to be input from the keyboard.<br>
to be displayed on the monitor.<br>
n only works if no more than 9 occurren<br>
lization<br>
.ORIG x3000<br>
AND R2, R2, #0 ;
                   OUNT in Assembly Language (1 of 3)<br>
a to count occurrences of a character in a file.<br>
ter to be input from the keyboard.<br>
to be displayed on the monitor.<br>
a only works if no more than 9 occurrences are found.<br>
AND R2, R2
                   OUNT IN ASSEMBLY Language (1 of 3)<br>
a to count occurrences of a character in a file.<br>
ter to be input from the keyboard.<br>
to be displayed on the monitor.<br>
n only works if no more than 9 occurrences are found.<br>
<br>
lization
                   ount in Assembly Language (1010)<br>
a to count occurrences of a character in a file.<br>
ter to be input from the keyboard.<br>
to be displayed on the monitor.<br>
a only works if no more than 9 occurrences are found.<br>
<br>
ization<br>
ROR
                   n to count occurrences of a character in a file.<br>
ter to be input from the keyboard.<br>
to be displayed on the monitor.<br>
n only works if no more than 9 occurrences are found.<br>
lization<br>
.ORIG x3000<br>
AND R2, R2, #0 ; R2 is co
\mathcal{L}Test character for end of file
\mathcal{L}TEST ADD R4, R1, #-4 ; Test for EOT (ASCII x04)
                   Example 1<br>
Example 12, R2, #0 (12) FR2 is counter, initially 0<br>
RBJ, PTR (12) FR2 is pointer to character<br>
GETC (12) FR2 (12) FR2 is pointer to character<br>
LDR R1, R3, #0 (12) FR2 is first character<br>
naracter for end of fil
```
#### Char Count in Assembly Language (2 of 3)

```
\mathcal{L}Test character for match. If a match, increment count.
\mathcal{L}Ount in Assembly Language (2<br>
naracter for match. If a match, incress<br>
NOT R1, R1<br>
R1, R1, R0 ; If match, R1 = xF<br>
NOT R1, R1 ; If match, R1 = x0<br>
BRnp GETCHAR ; If no match, do n<br>
RD R2, R2, #1
                            OUNT in Assembly Language (2 of 3)<br>
naracter for match. If a match, increment count.<br>
NOT R1, R1, R0 ; If match, R1 = xFFFF<br>
NOT R1, R1 ; If match, R1 = x0000<br>
BRnp GETCHAR ; If no match, do not increment<br>
ADD R2, R2, #
                            Ount in Assembly Language (2 \text{ of } 3)<br>naracter for match. If a match, increment count.<br>NOT R1, R1 and R1, R1 ; If match, R1 = xFFFF<br>NOT R1, R1 ; If match, R1 = x0000<br>NOT R1, R1 ; If match, R1 = x0000<br>RD GETCHAR ; If no m
                            OUNT in Assembly Language (2 of 3)<br>
naracter for match. If a match, increment count.<br>
NOT R1, R1, R0 ; If match, R1 = XFFFF<br>
NOT R1, R1 ; If match, R1 = X0000<br>
BRnp GETCHAR ; If no match, do not increment<br>
ADD R2, R2, #
                            OUNT in Assembly Language (2<br>
naracter for match. If a match, incress<br>
NOT R1, R1, R0 ; If match, R1 = xF<br>
NOT R1, R1 ; If match, R1 = x0<br>
BRnp GETCHAR ; If no match, do n<br>
ADD R2, R2, #1<br>
st character from file.<br>
A
\mathcal{L}; Get next character from file.
\mathcal{L}Char Count in Assembly Language (2 of 3)<br>
\frac{1}{2}<br>
\frac{1}{2}<br>
\frac{1}{2}<br>
\frac{1}{2}<br>
\frac{1}{2}<br>
\frac{1}{2}<br>
\frac{1}{2}<br>
\frac{1}{2}<br>
\frac{1}{2}<br>
\frac{1}{2}<br>
\frac{1}{2}<br>
\frac{1}{2}<br>
\frac{1}{2}<br>
\frac{1}{2}<br>
\frac{1}{2}<br>
\frac{1}{2}<br>
\fracDUBLET FOR THE RETTLEM IN THE REFERENCE OF THE REFERENCE REFERENCE REFERENCE CONDINERED SETCHAR ; If match, R1 = x0000<br>
RAD R1, R1 ; If match, R1 = x0000<br>
BRAD GETCHAR ; If no match, do not increment<br>
RDD R2, R2, #1<br>
tt ch
                            naracter for match. If a match, increaded and the MOT and the MOT and the MOT and the MOT and the MOT and the MOT and the MOT and the MOT and the MOT and the MOT and the MOD and the MOT and the MOT and the MOT and the MOT 
\mathcal{L}Output the count.
\mathcal{L}ADD R1, R1, R0 ; If match, R1 = xFFFF<br>
NOT R1, R1 ; If match, R1 = x0000<br>
BRD GETCHAR ; If no match, do not increment<br>
ADD R2, R2, #1<br>
;<br>
; Get next character from file.<br>
;<br>
CETCHAR ADD R3, R3, #1 ; Point to next character
                            NOT R1, R1 ; If match, R1 = x0000<br>
BRnp GETCHAR ; If no match, do not increment<br>
ADD R2, R2, #1<br>
xt character from file.<br>
ADD R3, R3, #1 ; Point to next character.<br>
LDR R1, R3, #0 ; R1 gets next char to test<br>
BRnzp TEST<br>
t
                            BRnp GETCHAR ; If no match, do not increment<br>
ADD R2, R2, #1<br>
tt character from file.<br>
ADD R3, R3, #1 ; Point to next character.<br>
LDR R1, R3, #0 ; R1 gets next char to test<br>
BRnzp TEST<br>
the count.<br>
LD R0, ASCII ; Load the 
                            ADD R2, R2, #1<br>
xt character from file.<br>
ADD R3, R3, #1 ; Point to next character.<br>
LDR R1, R3, #0 ; R1 gets next char to test<br>
BRRzp TEST<br>
the count.<br>
LD R0, ASCII ; Load the ASCII template<br>
ADD R0, R0, R2 ; Covert binary
```
# Char Count in Assembly Language (3 of 3)

 $\mathcal{L}$ ; Storage for pointer and ASCII template  $\mathcal{L}$ ASCII .FILL x0030 PTR .FILL x4000 .END

# Assembly Process

#### Convert assembly language file (.asm) into an executable file (.obj) for the LC-3 simulator.

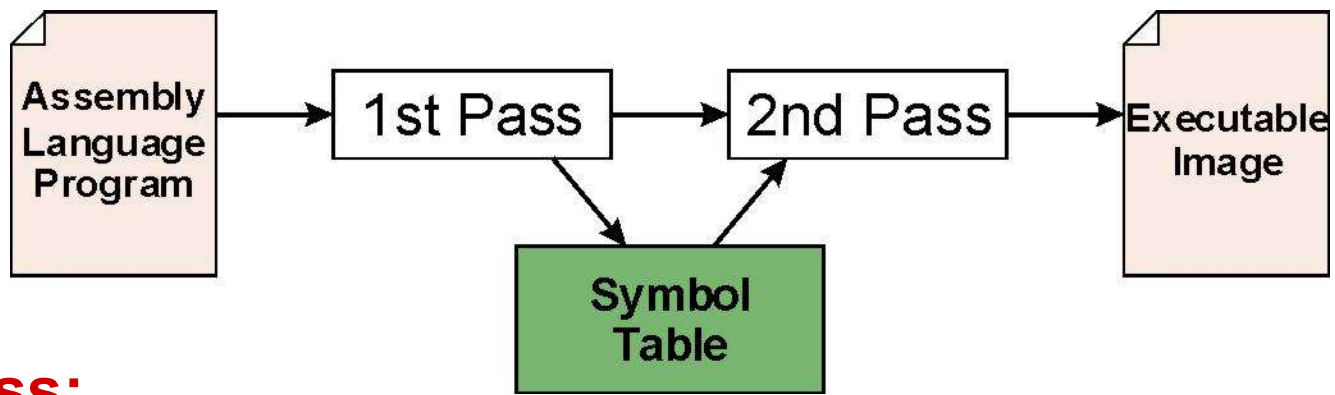

#### First Pass:

- scan program file
- find all labels and calculate the corresponding addresses; this is called the symbol table

#### Second Pass:

• convert instructions to machine language, using information from symbol table

# First Pass: Constructing the Symbol Table

- First Pass: Constructing the Sy<br>1. Find the .org statement,<br>which tells us the address of the f<br>+ Initialize location counter (LC), which which tells us the address of the first instruction. First Pass: Constructing the Symbol Table<br>
1. Find the .ORIG statement,<br>
which tells us the address of the first instruction.<br>  $\cdot$  Initialize location counter (LC), which keeps track of the<br>
current instruction.<br>
2. For **a)** If Pass: Constructing the Symbol Table<br>
Find the . ORIG statement,<br>
which tells us the address of the first instruction.<br>
Initialize location counter (LC), which keeps track of the<br>
current instruction.<br>
For each non-**Solution: The Symbol Table**<br>
Find the . ORIG statement,<br>
which tells us the address of the first instructior<br>
• Initialize location counter (LC), which keeps track of the<br>
current instruction.<br>
For each non-empty line in
- Initialize location counter (LC), which keeps track of the current instruction. 3. Stop when . END statement is reached.<br>3. Stop when  $\overline{END}$  statement is reached.<br>3. Stop when  $\overline{END}$  statement is reached.<br>3. Stop when  $\overline{END}$  statement is reached.
- -
	- - increment LC by the number of words allocated.
- 

NOTE: A line that contains only a comment is considered an empty line.

#### **Practice**

Construct the symbol table for the program in Figure 7.1 (Slides 7-12 through 7-14).

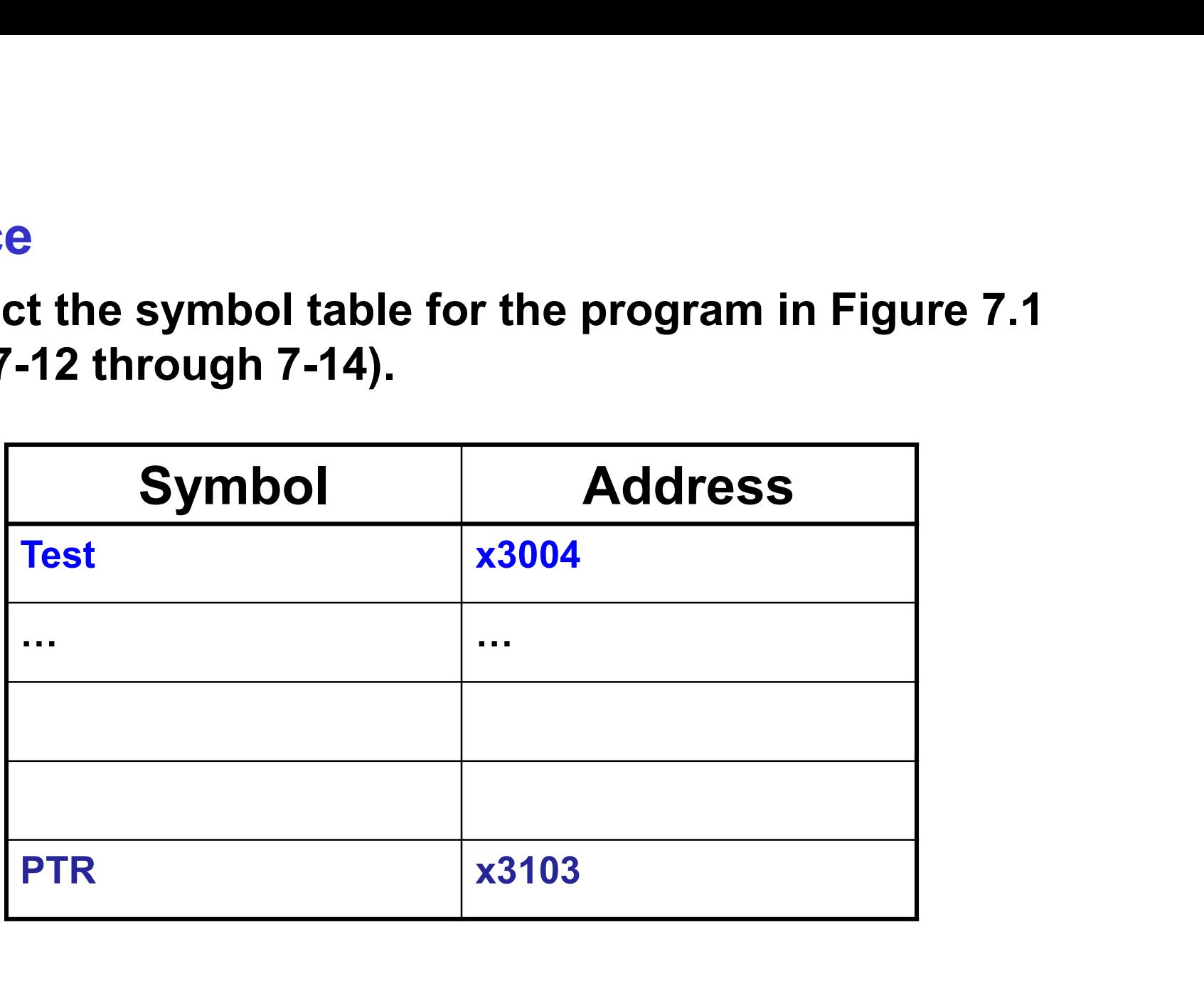

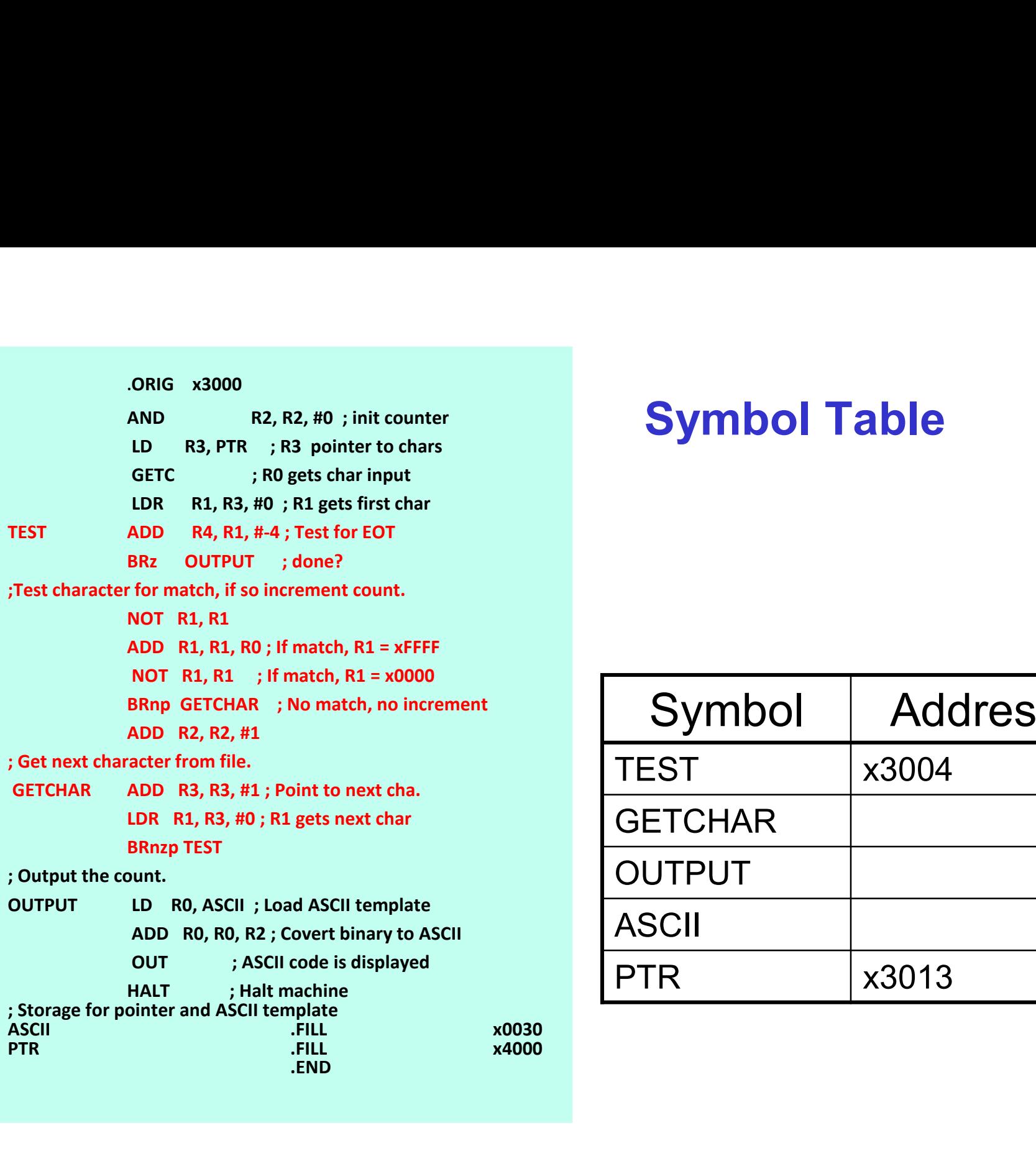

# Symbol Table

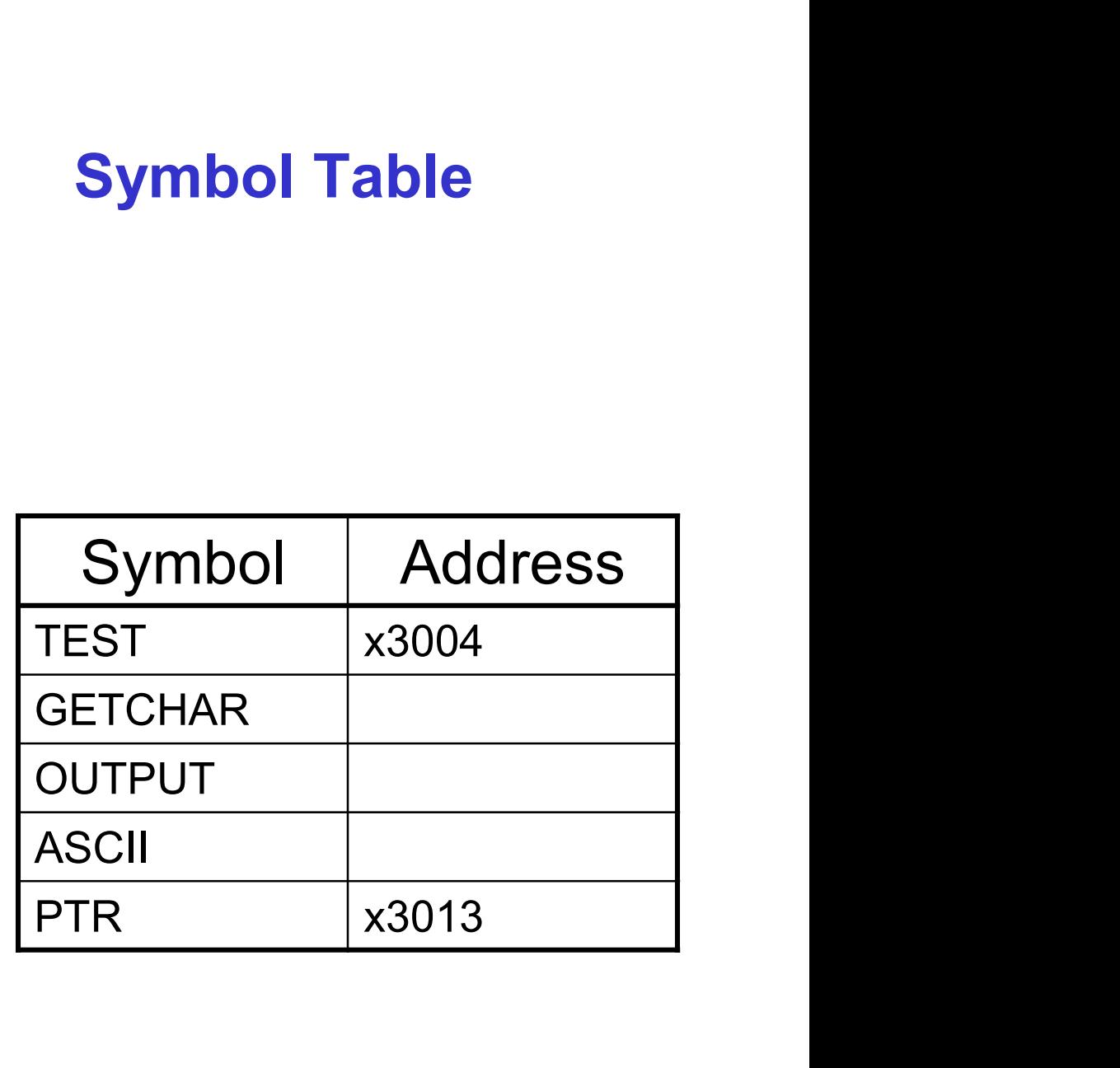

# Second Pass: Generating Machine Language

# For each executable assembly language statement, generate the corresponding machine language instruction. **Propertify the SET CONCROMOGET SET ASSEMBLE ASSEMBLE ASSEMBLE ASSEMBLE ASSEMBLE AND R1, R2<br>
RED R1, R2<br>
RDD R1, R2<br>
RDD R3, R3, NUMBER<br>
Next and a state of arguments<br>**  $\triangleright$ **ex: NOT R1, #7<br>
ADD R1, R2<br>
ADD R3, R3, NUMBER<br>** ecutable assembly language state<br>
a corresponding machine languag<br>
d is a label,<br>
ne address from the symbol table.<br>
Oblems:<br>
number or type of arguments<br>
NOT R1, #7<br>
ADD R1, R2, MUMBER<br>
e argument too large<br>
ADD R1, R2, # eculable assembly language state<br>
a corresponding machine languag<br>
d is a label,<br>
ne address from the symbol table.<br>
oblems:<br>
number or type of arguments<br>
NOT R1, #7<br>
ADD R1, R2<br>
aDD R1, R2, #1023<br>
(associated with label)

• If operand is a label, look up the address from the symbol table.

#### Potential problems:

- Improper number or type of arguments
	-
- Immediate argument too large
	-
- operand is a label,<br>ok up the address from the symbol table.<br>tial problems:<br>proper number or type of arguments<br> $\rangle$ ex: NOT R1,#7<br>ADD R1,R2<br>ADD R3,R3,NUMBER<br>nmediate argument too large<br> $\rangle$ ex: ADD R1,R2,#1023<br>ddress (associ • Address (associated with label) more than 256 from instruction can 't use PC-relative addressing mode

# **Practice** Using the symbol table constructed earlier, translate these statements into LC-3 maching  $\log$ uage. Symbol ptr: x3013, LD is at x3001<br>
e symbol table constructed earlier,<br>
these statements into LC-3 machine and the statement<br>
Statement Machine La guage.<br>
R3, PTR 0010 011 0 0001 0001 LD R3, PTR 0010 011 00001 0001 ADD R4,R1,#-4 LDR R1,R3,#0 BRnp GETCHAR Symbol ptr: x3013, LD is at x3001 Symbol ptr: x3013, LD is at x3001<br>Offset needed: x13 - x02 (PC incremented)<br>**Instructed earlier,**

# LC-3 Assembler

#### Using "assemble" (Unix) or LC3Edit (Windows), generates several different output files.

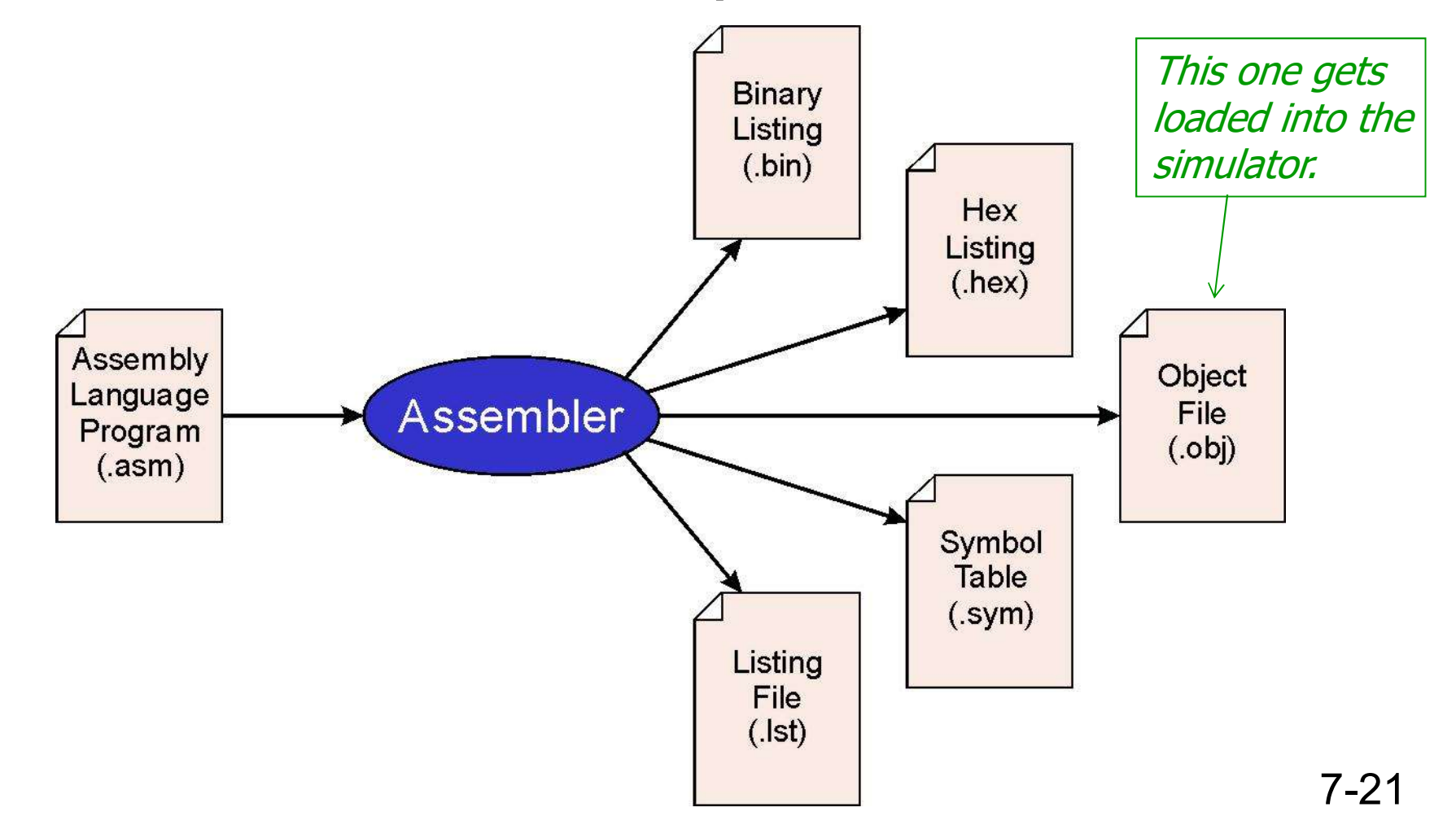

# Object File Format

#### LC-3 object file contains

- Starting address (location where program must be loaded), followed by…
- Machine instructions

#### Example

• Beginning of "count character" object file looks like this:

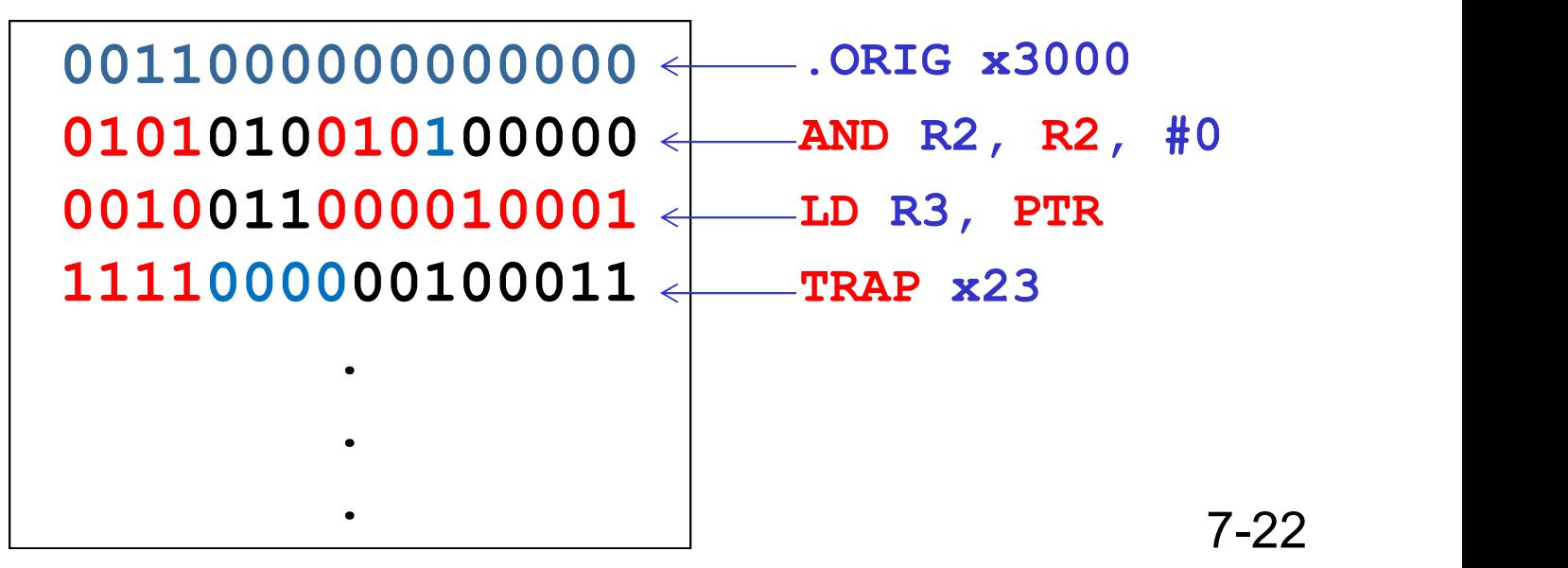

# Multiple Object Files

#### An object file is not necessarily a complete program.

- system-provided library routines
- code blocks written by multiple developers

#### For LC-3 simulator,

can load multiple object files into memory, then start executing at a desired address.

• system routines, such as keyboard input, are loaded automatically

loaded into "system memory," below x3000

 $\triangleright$  user code should be loaded between x3000 and xFDFF

- each object file includes a starting address
- be careful not to load overlapping object files

# Linking and Loading

#### Loading is the process of copying an executable image into memory.

- more sophisticated loaders are able to relocate images to fit into available memory
- must readjust branch targets, load/store addresses

#### Linking is the process of resolving symbols between independent object files.

- suppose we define a symbol in one module, and want to use it in another
- some notation, such as .EXTERNAL, is used to tell assembler that a symbol is defined in another module
- linker will search symbol tables of other modules to resolve symbols and complete code generation before loading

# LC-3 tools Local Modifications

The following LC-3 assembly instructions will only work with the local tools in the CS department (they will not work with the tools at the text book web site). **C-3 tools Local Modificatio**<br>• following LC-3 assembly instructions will o<br>department (they will not work with the tools<br>• udoinstructions: macros that are replaced<br>• .ZERO DR (AND DR,DR,#0) ,<br>• .COPY DR,SR1 (ADD DR,SR1,# **C-3 tools Local Modifications**<br> **Example 10.5 Assembly instructions will only department (they will not work with the tools at<br>
audoinstructions: macros that are replaced by<br>
ructions during assembly.<br>
• .ZERO DR (AND DR, C-3 tools Local Modificatio**<br>
• following LC-3 assembly instructions will o<br>
department (they will not work with the tools<br>
• audoinstructions: macros that are replaced<br>
• COPY DR, SR1 (ADD DR, SR1, #0)<br>
• COPY DR, SR1 (A

Pseudoinstructions: macros that are replaced by one or more actual machine instructions during assembly.

- 
- 

Instruction set Extension:

- 
- 

**C-3 tools Local Modificatio**<br>
• following LC-3 assembly instructions will of<br>
department (they will not work with the tools<br>
• audoinstructions: macros that are replaced<br>
• CERO DR (AND DR,DR,#0)<br>
• COPY DR,SR1 (ADD DR,SR The authors had chosen to not implement these in accordance with the minimalist RISC approach (see page 254). eudoinstructions: macros that are replaced<br>
ructions during assembly.<br>
• ZERO DR (AND DR,DR,#0),<br>
• COPY DR,SR1 (ADD DR,SR1,#0)<br>
truction set Extension:<br>
• PUSH<br>
• POP<br>
• authors had chosen to not implement these<br>
GETS (Tr

Additional traps:

- 
- 

ructions during assembly.<br>
• .ZERO DR (AND DR,DR,#0),<br>
• .COPY DR,SR1 (ADD DR,SR1,#0)<br>
• ruction set Extension:<br>
• PUSH<br>
• POP<br>
• authors had chosen to not implement these<br>
• GETS (Trap #26)<br>
• NEWLN (Trap #27)<br>
• authors THE AUTOR (AND DR, DR, HAO)<br>
Instruction set Extension:<br>
The authors had chosen to not implement these in accordance with the minimalist<br>
RISC approach (see page 254).<br>
Additional traps:<br>  $\cdot$  GETS (Trap #26)<br>  $\cdot$  NEWLN a NOP. In the modified tools the instruction is illegal. A NOP is sometimes used for inserting delays.